**怎么查询自己某日帐户股票.怎么查询自己的股票账户-**

 $\alpha$  , and  $\alpha$  , and  $\alpha$  expectively support  $\alpha$ 

 $k$ 

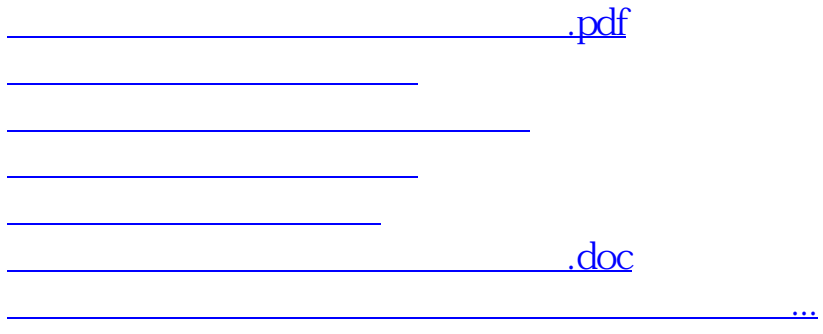

<https://www.gupiaozhishiba.com/chapter/23381763.html>